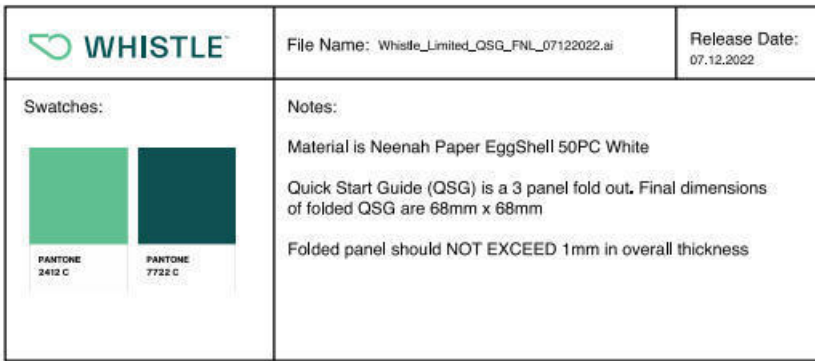

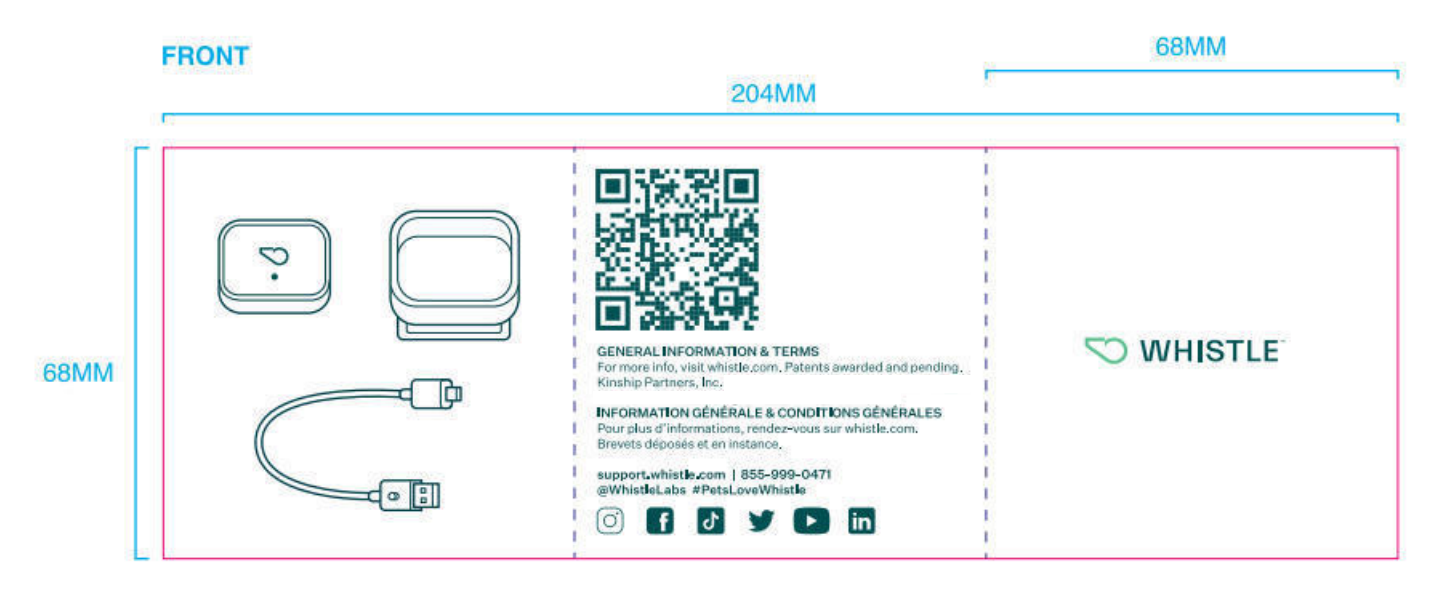

## **BACK**

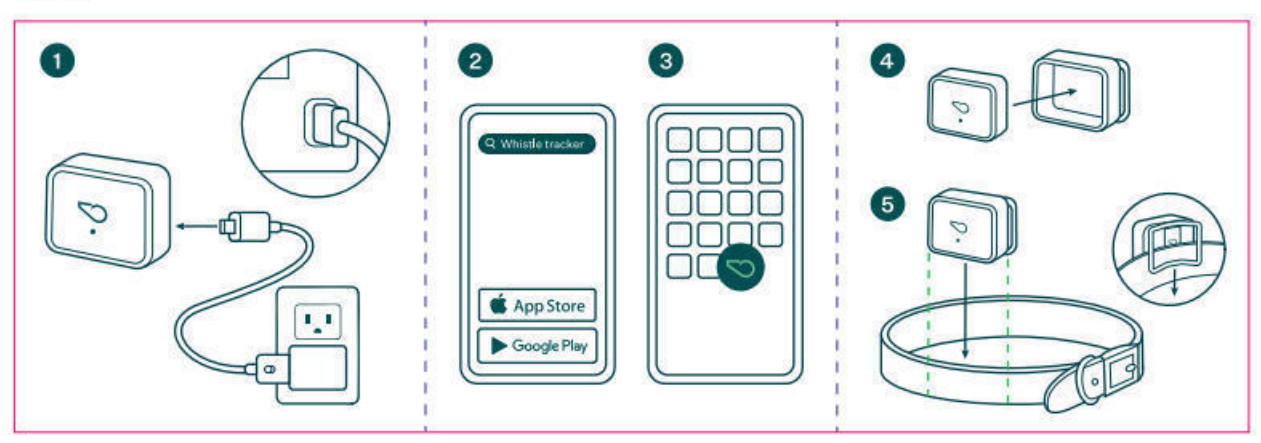

This device complies with part 15 of the FCC rules. Operation is subject to the following two conditions: (1) This device may not cause harmful interference, and (2) this device must accept any interference received, including interference that may cause undesired operation.

This equipment has been tested and found to comply with the limits for a Class B digital device, pursuant to part 15 of the FCC Rules. These limits are designed to provide reasonable protection against harmful interference in a residential installation. This equipment generates, uses and can radiate radio frequency energy and, if not installed and used in accordance with the instructions, may cause harmful interference to radio communications. However, there is no guarantee that interference will not occur in a particular installation. If this equipment does cause harmful interference to radio or television reception, which can be determined by turning the equipment off and on, the user is encouraged to try to correct the interference by one or more of the following measures:

- Reorient or relocate the receiving antenna.  $\blacktriangleright$
- $\blacktriangleright$ Increase the separation between the equipment and receiver.  $\blacktriangleright$ 
	- Connect the equipment into an outlet on a circuit different from that to which the receiver is connected.
- $\overline{\phantom{a}}$ Consult the dealer or an experienced radio/TV technician for help.

Caution: Any changes or modifications not expressly approved by Kinship Partners, Inc. for compliance could void the user's authority to operate this equipment.

This device contains licence-exempt transmitter(s)/receiver(s) that comply with Innovation, Science and Economic Development Canada's licence-exempt RSS(s). Operation is subject to the following two conditions: 1. This device may not cause interference.

2. This device must accept any interference, including interference that may cause undesired operation of the device. Ce dispositif contient une licence qui autorise le (S) émetteur (S)/ récepteur (S) qui est (sont) autorisé (S) avec Innovation, La licence canadienne en matière de Science et de développement économique fait l'objet de deux conditions: (1) ce dispositif peut ne pas causer de gêne.

(2) cet appareil doit accepter toute intrusion, y compris celle qui peut provoquer l'indésirabilité Fonctionnement de l'appareil.

## **INFORMATION GÉNÉRALE & CONDITIONS GÉNÉRALES**

Pour plus d'informations, rendez-vous sur whistle.com. Brevets déposés et en instance.

CE Whistle déclare que l'équipement radio de type moniteur d'activité est conforme à la directive 2014/53/UE. Le texte complet de la déclaration de conformité de l'UE est disponible à l'adresse Internet suivante : https://www.whistle.com/pages/legal.